#### **Procédure imagée du bouton « Remettre » (et échanger) de la bourse d'échange docbox**

Version 12.12.2014 D. Bünzli

En rouge : procédure pour le remetteur de la garde En bleu : procédure pour le repreneur de la garde

**Le bouton "Remettre"** permet de sélectionner l'une de ses gardes dans le plan et d'envoyer un email à tous les gardiens du plan pour informer qu'on aimerait la remettre.

La personne qui désire reprendre la garde peut :

a) soit l'accepter tout court  $\rightarrow$  voir la procédure imagée dans le fichier « Remettre sans échanger »

b) soit demander un échange contre sa reprise  $\rightarrow$  voir la procédure cidessous

Tant que l'échange de garde n'est pas validé des deux côtés, le remetteur reste de garde à la date qu'il aimerait remettre.

**Une fois la procédure complètement terminée (et donc validée par le remetteur et le repreneur), il est conseillé de vérifier ses dates de garde en utilisant la procédure « Comment imprimer ses gardes »**

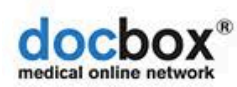

plan des services/bourses

plan consolidé

qui est de service?

### Compte docbox remetteur

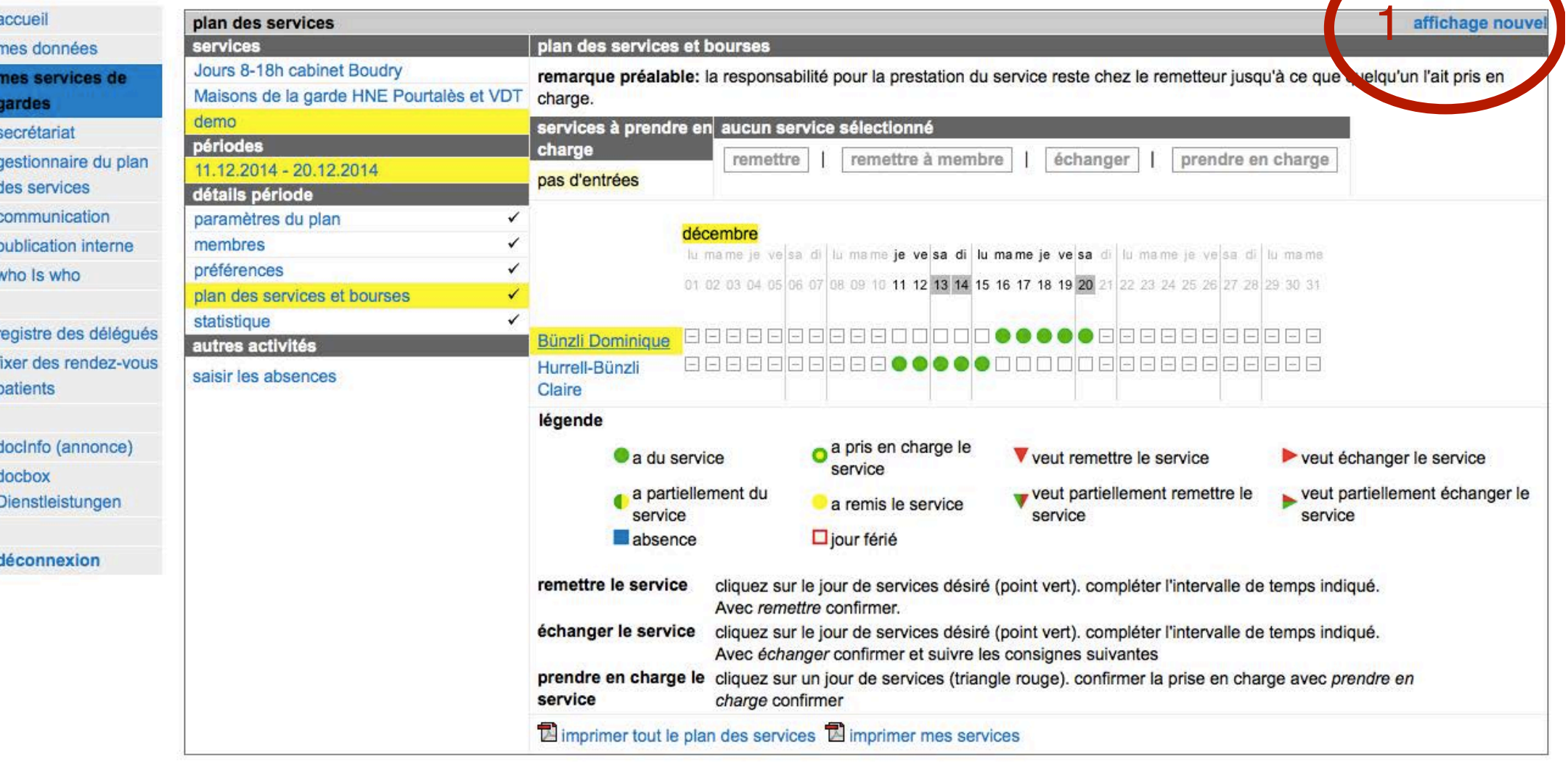

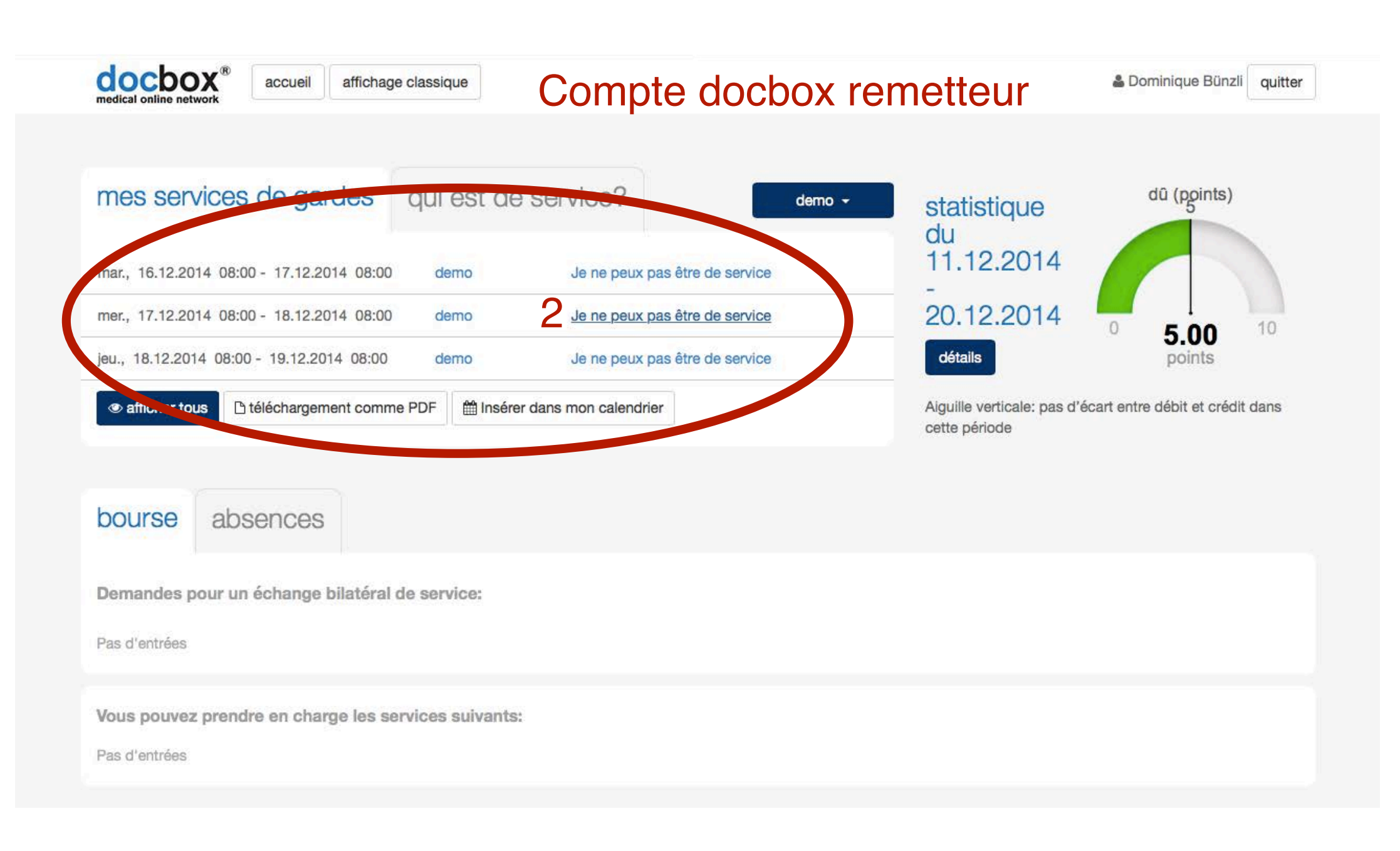

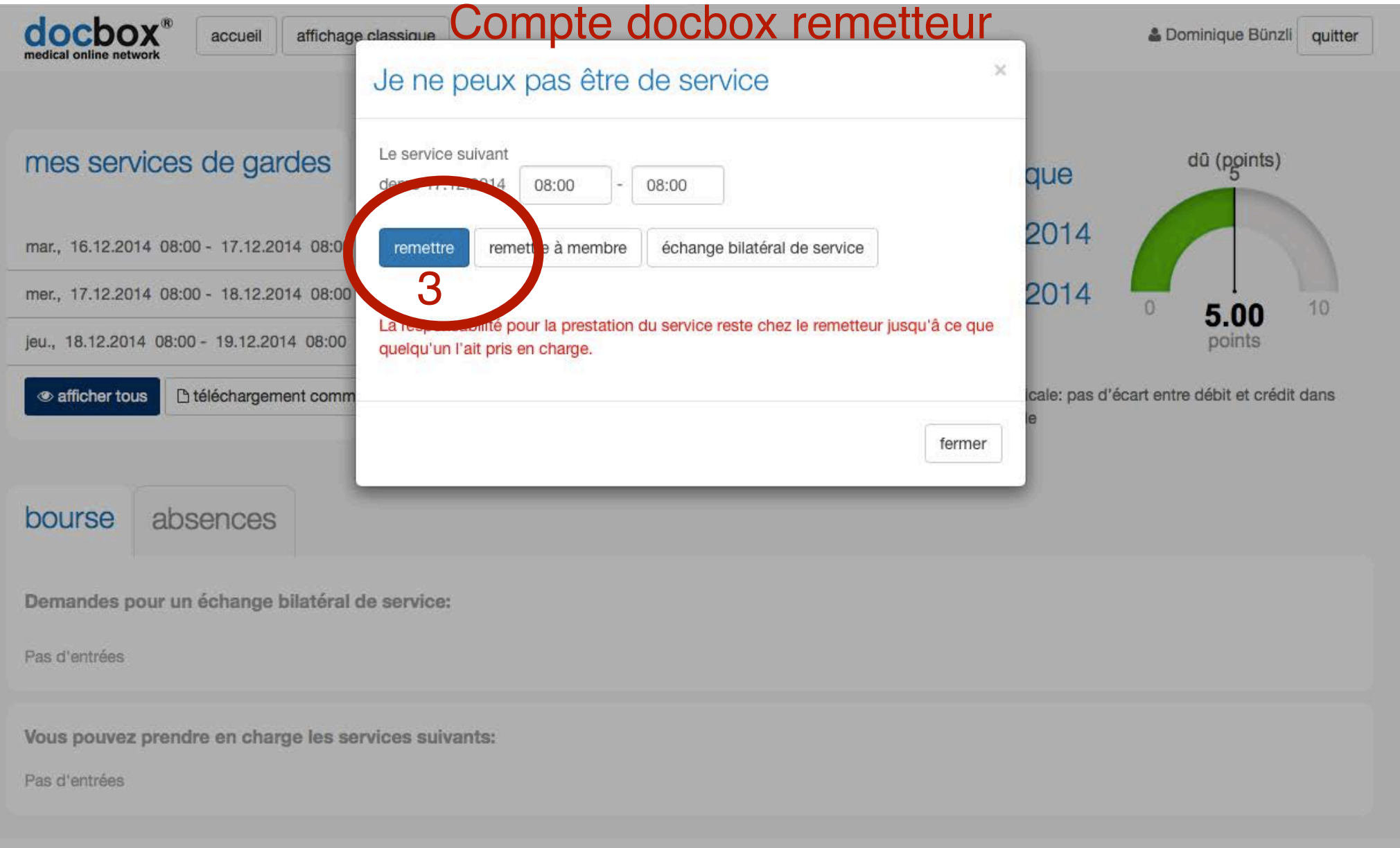

#### docbox® Dominique Bünzli quitter affichage classique Compte docbox remetteuraccueil medical online network mes services de gardes qui est de service? dû (points)  $demo$ statistique du 11.12.2014 Je ne peux pas être de service mar., 16.12.2014 08:00 - 17.19.201 20.12.2014 Le service a été remis. 10 5.00 détails points mer., 17.12.2014 08:00 - 18.12.2014 08:00 0 demo Retirer la remise du service Aiguille verticale: pas d'écart entre débit et crédit dans Personne n'a pris en charge ce service. Vous êtes de ce fait en charge du service. cette période jeu., 18.12.20  $-99 - 19,12,2014$  08:00 demo as etre de service **®** afficher tous h téléchargement comme PDF im Insérer dans mon calendrier bourse absences Demandes pour un échange bilatéral de service: Pas d'entrées Vous pouvez prendre en charge les services suivants: Pas d'entrées

Ouvrir « https://www.docbox.ch/cqi-bin/WebObiects/docbox.woa/wo/31.0.1.1.1.1.9.1.1.0.3.3.1 » dans un nouvel onglet

Cher Docteur Bünzli

# **Email remetteur**

Attention: Selon votre remise de service saisie le message suivant a été envoyé à tous les membres.

Dr. med. Dominique Bünzli cherche un remplaçant pour le service suivant:

mercredi, 17.12.14, 08.00h - jeudi, 18.12.14, 08.00h (demo)

Si vous désirez accomplir du service de garde à ce jour, allez s.v.p. sur https://www.docbox.ch/login, annoncez-vous par votre Login ID et votre m gardes". Cliquez sur le triangle rouge, le mercredi, 17.12.14 dans le plan et confirmer.

Nous vous remercions de votre collaboration.

Si vous avez des questions concernant le contenu de ce message, s'il vous plaît contactez-nous au planificateur/trice des services: Dominique Bü

Ceci est un message automatique généré par docbox

# Chère Docteur Hurrell-Bünzli<br>
Email aux gardiens du plan (potentiels repreneurs)

mercredi, 17.12.14, 08.00h - jeudi, 18.12.14, 08.00h (demo)

Si vous désirez accomplir du service de garde à ce jour, allez s.v.p. sur https://www.docbox.ch/login, annoncez-vous par votre Login ID et votre mot de passe et allez sur "mes services de gardes". Cliquez sur le triangle rouge, le mercredi, 17.12.14 dans le plan et confirmer.

Nous yous remercions de votre collaboration.

Si vous avez des questions concernant le contenu de ce message, s'il vous plaît contactez-nous au planificateur/trice des services: Dominique Bünzli

Ceci est un message automatique généré par docbox

#### **docbox**<sup>®</sup>

plan des services/bourses

plan consolidé

qui est de service?

#### Compte docbox repreneur

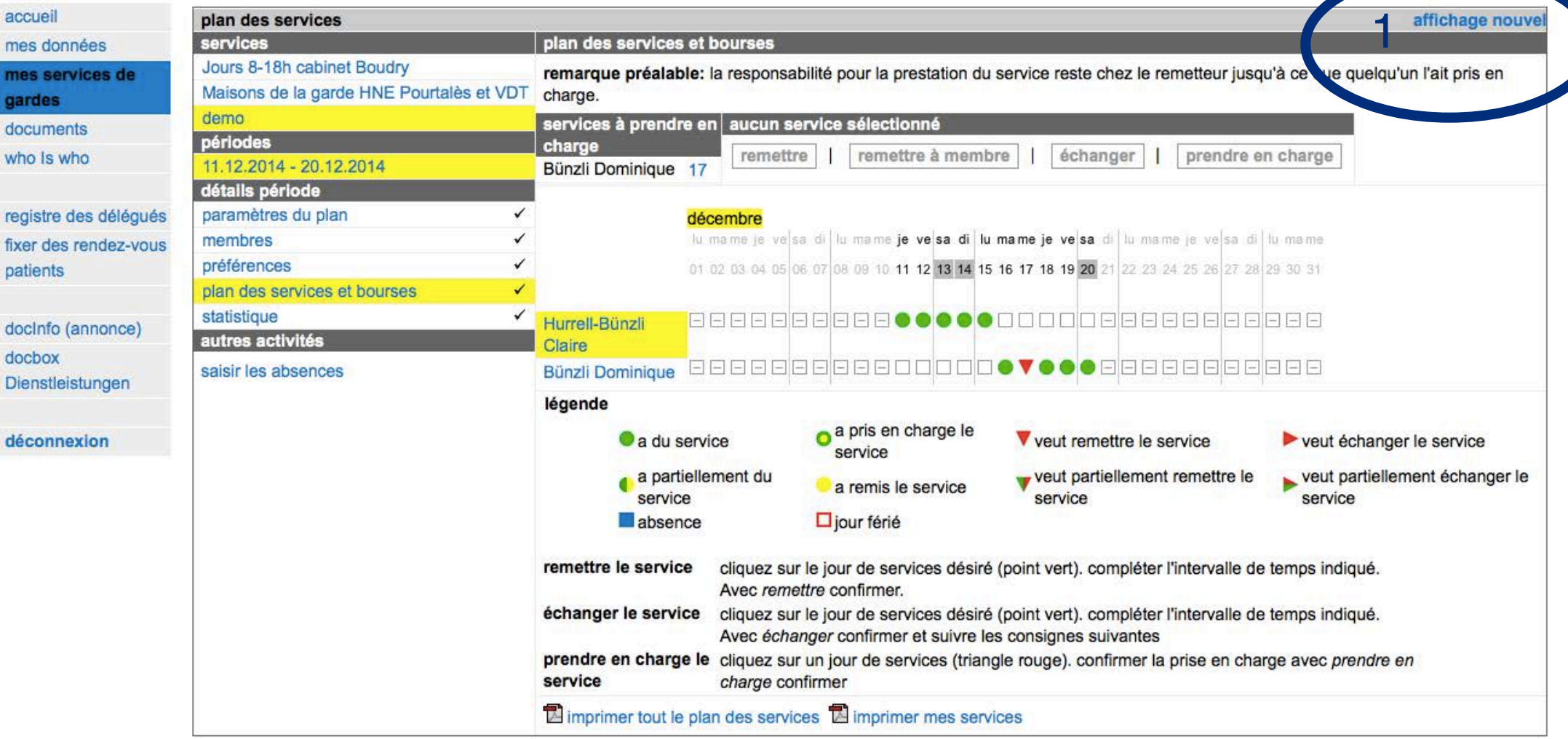

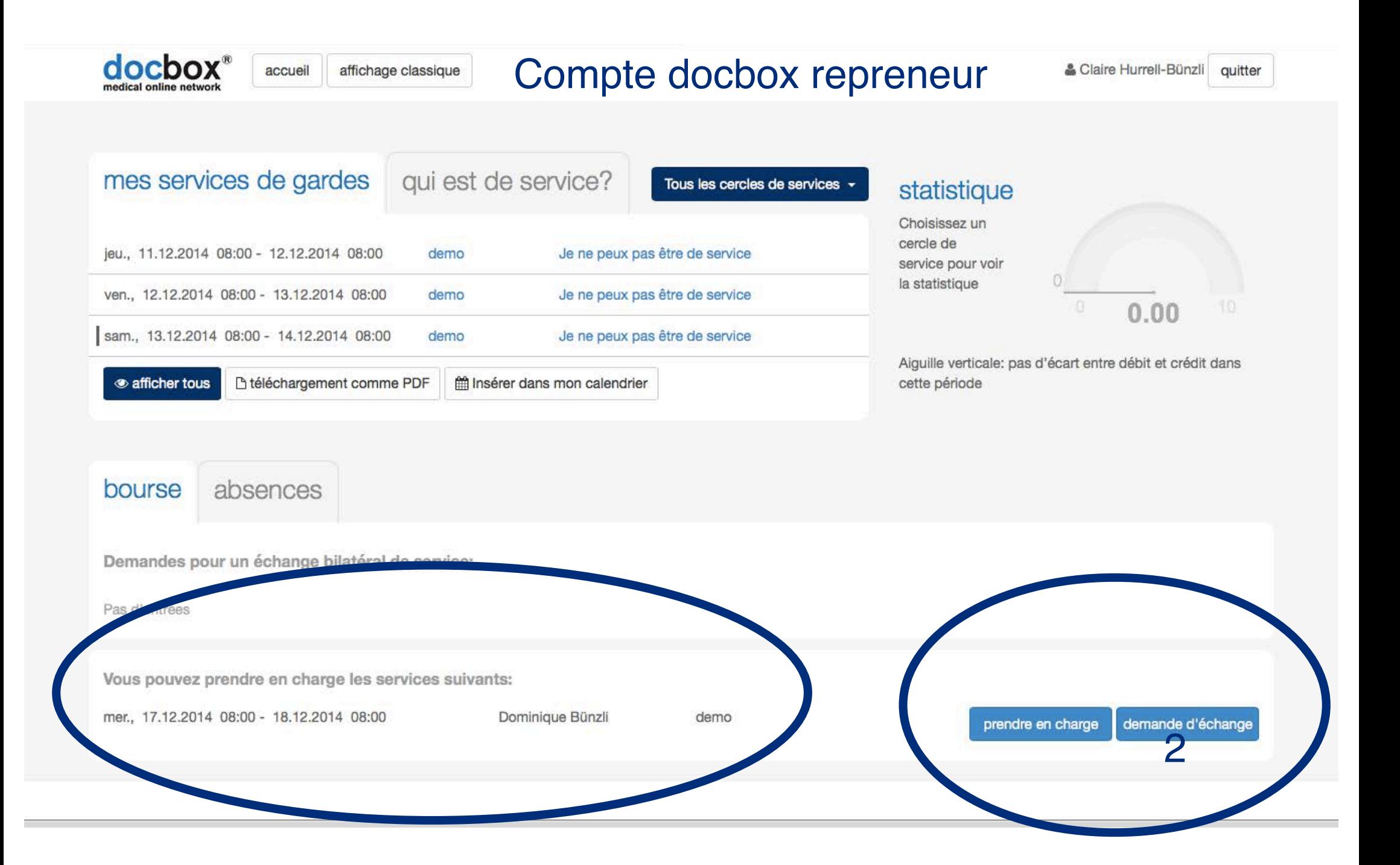

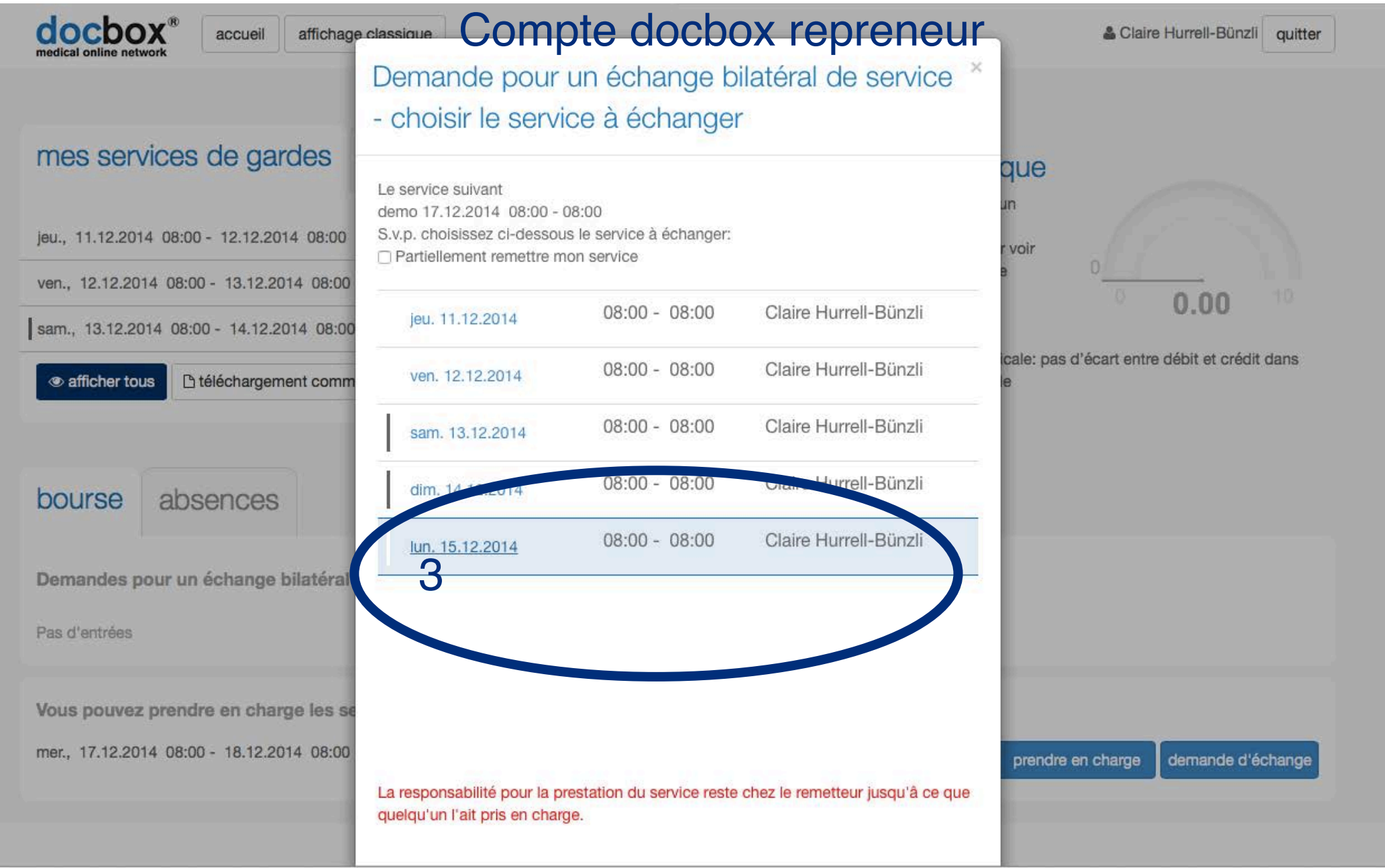

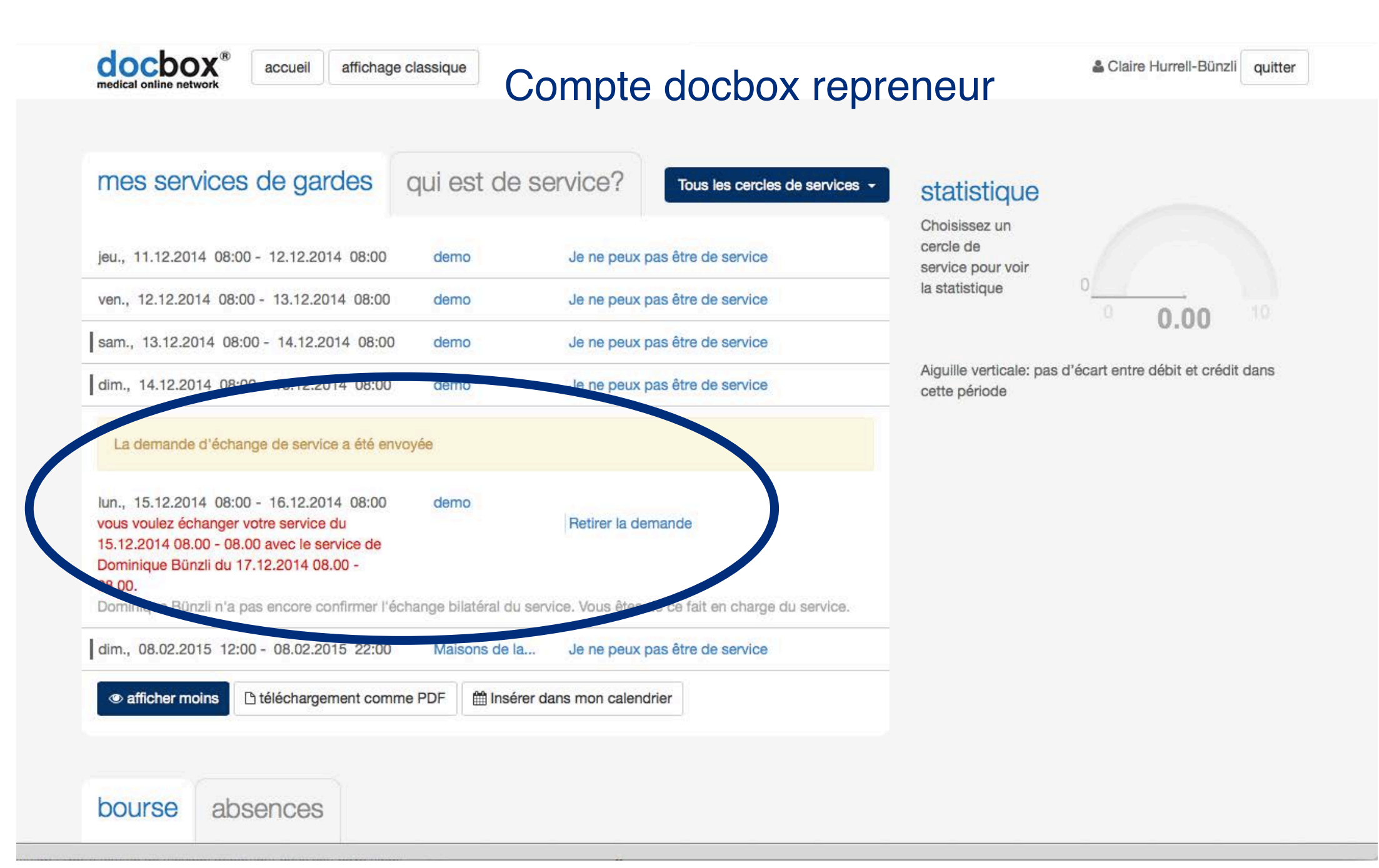

#### Cher Docteur Bünzli **Email remetteur**

Claire Hurrell-Bünzli aimerait votre service du mercredi, 17.12.14, 08.00h - jeudi, 18.12.14, 08.00h (demo), à échanger avec le service du lundi, 15.12.14, 08.00h - mardi, 16.12.14, 08.00h et attend encore votre confirmation pour cet échange.

S.v.p. ne répondez pas à cet e-mail

Allez dans internet sur https://www.docbox.ch/login et introduisez là votre login-ID et votre mot de passe.

Vous trouvez la demande d'échange sur la page d'accès sous "vos prochains services" où vous pouvez l'accepter ou denoncer.

Si vous ne répondez pas, la demande d'échange de services sera automatiquement annulée après 2 semaines.

Avec nos meilleures salutations

Dominique Bünzli

Ceci est un message automatique généré par docbox

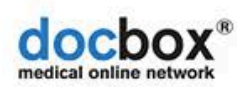

plan des services/bourses

plan consolidé

qui est de service?

## Compte docbox remetteur

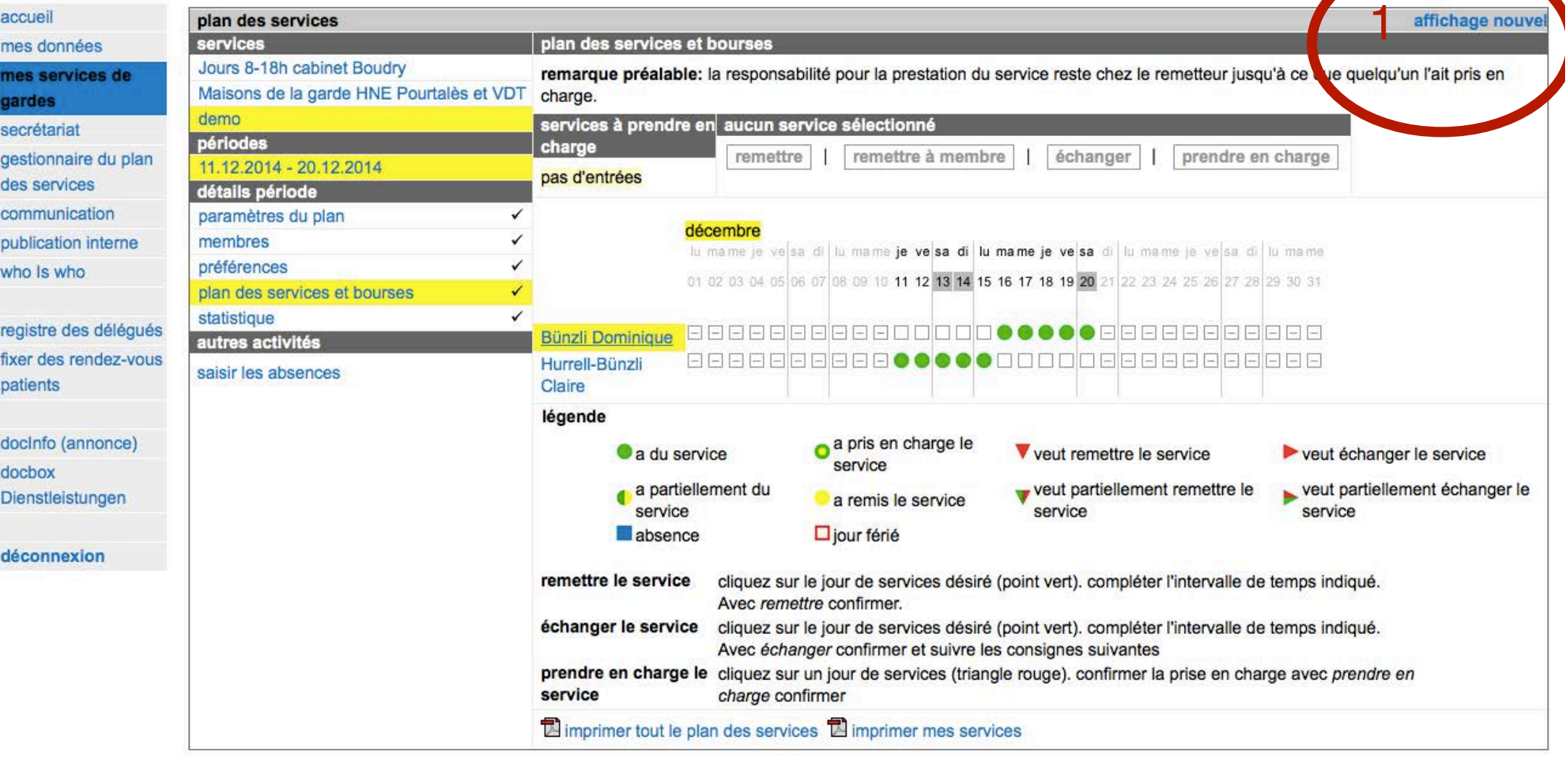

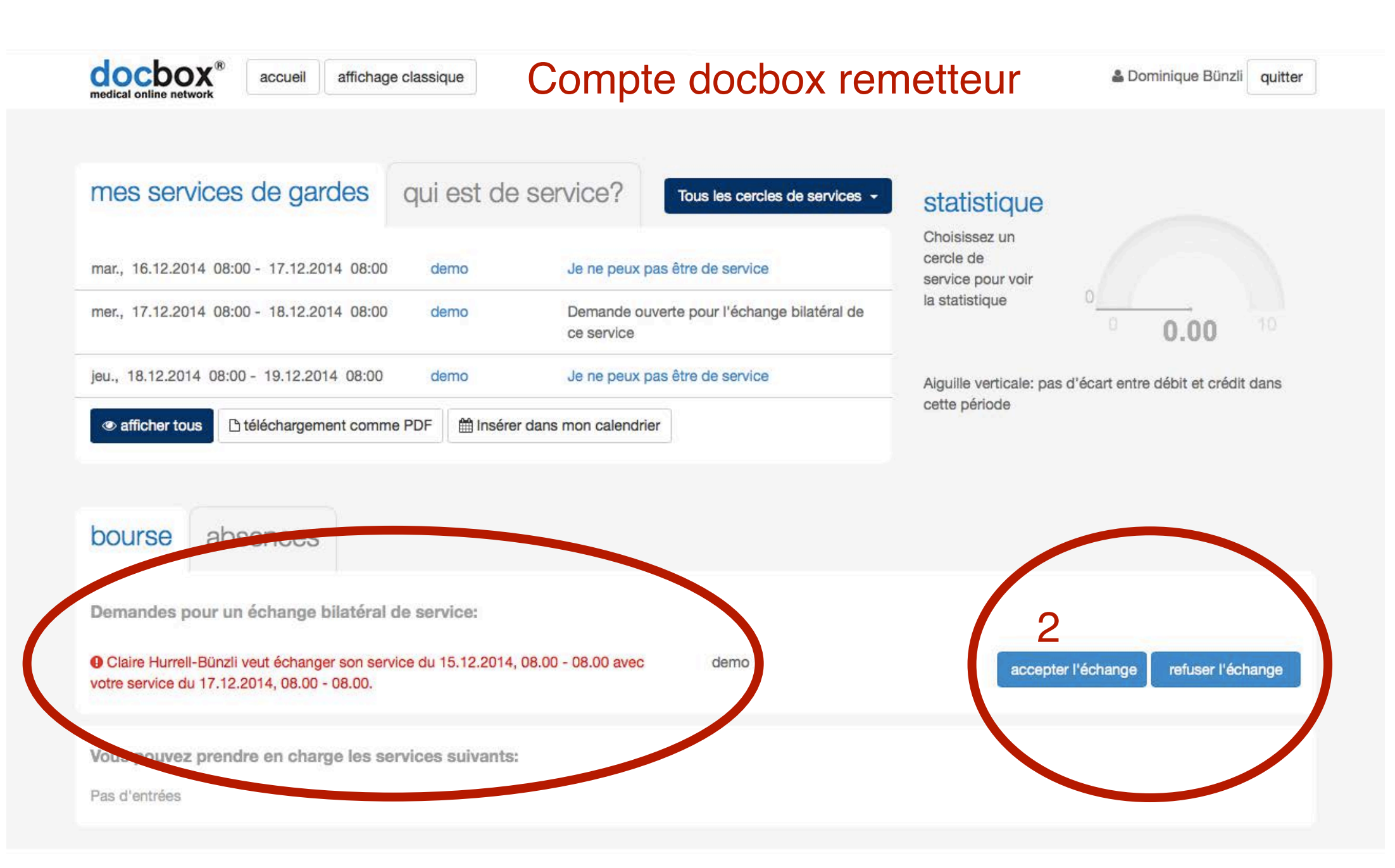

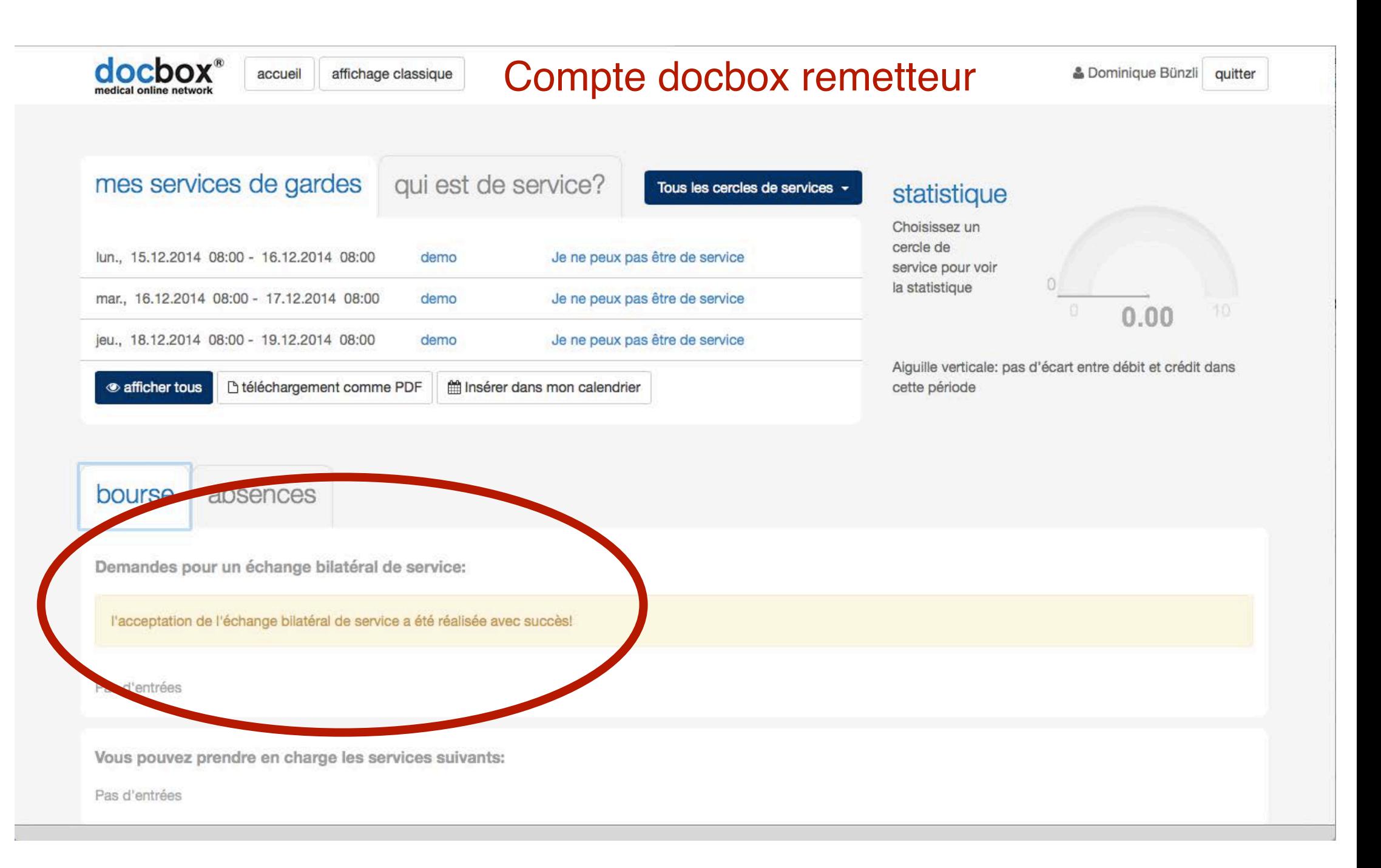

Cher Docteur Bünzli

# **Email remetteur**

Vous avez accepté la demande d'échange de service de Claire Hurrell-Bünzli. Claire Hurrell-Bünzli prend en charge votre service du mercredi, 17.12.14, 08.00h - jeudi, 18.12.14, 08.00h (demo).

Vous êtes de ce fait en charge du service du lundi, 15.12.14, 08.00h - mardi, 16.12.14, 08.00h.

Avec nos meilleures salutations

Dominique Bünzli

Ceci est un message automatique généré par docbox

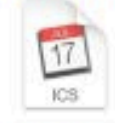

dochox Notfalldienste.jcs Chère Docteur Hurrell-Bünzli

## **Email repreneur**

Dominique Bünzli a accepté la demande pour un échange bilatéral de service

et se charge de votre service du lundi, 15.12.14, 08.00h - mardi, 16.12.14, 08.00h (demo).

Vous êtes de ce fait en charge du service du mercredi, 17.12.14, 08.00h - jeudi, 18.12.14, 08.00h.

Avec nos meilleures salutations

Dominique Bünzli

Ceci est un message automatique généré par docbox docbox Notfalldienste.ics (2 Ko)  $\pm$